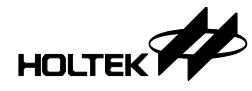

# HT49R50A-1 熱敏感應溫度計的使用

#### 文件編碼:HA0098T

## 簡介

本套裝置是採用 HT49R50A-1 的 PC.0,PC.1,PC.2 引腳判讀熱敏電阻的變化數,以達到溫 度感測的功能。本套裝置最終為帶一位小數的 LCD 顯示,允許測量的溫度範圍為 (−40°C~100°C),誤差為±1°C。本裝置僅為參考範例,在高溫和低溫時,參考電阻阻值會 受溫度影響而變化,在使用時,應作相應修正。

## 使用說明

- 1. 新建一個 PROJECT,把 TEMP.ASM 和 CALCULATE.ASM 同時加載到專案下([Project/Edit] 路徑)。
- 2. 溫度顯示為十進制數 LCD 顯示,最終的顯示形式如下圖一所示。第一個模塊 G 段為正 負溫度符號顯示,當所測溫度為負溫時即點亮,正溫時即熄滅;第二個模塊為溫度十位 值顯示;第三個模塊為溫度個位值顯示;第四個模塊為溫度小數位值顯示;當溫度值超 過測量範圍(−40°C~100°C)時,第二,三,四個模塊分別只會點亮 G 段。SEG 口和 COM 口所對應的連接如圖二所示,使用時請特別注意對應連接。
- 3. 由於所使用的熱敏電阻型號和規格不盡相同,請注意更新程式中的 TABLE TEMPERATURE 表格,由於程式設定,表格應將各溫度下的熱敏電阻值放大 100 倍後,從大到小鍵入;主程式 temp.asm 檔案中所定義的參數 TEMP\_START\_ADDR,

 $TEMP$  START ADDR- $(-40)$ 

TEMP\_END\_ADDR 和 NUM 也要根據所建的″熱敏電阻-溫度分度表″作相應修改: #DEFINE TEMP\_START\_ADDR 0F0AH #DEFINE TEMP\_END\_ADDR TEMP\_START\_ADDR+100-(-40)

注意: TEMP\_START\_ADDR: TABLE\_TEMPERATURE 表格首位址。 TEMP\_END\_ADDR: TABLE\_TEMPERATURE 表格末位址。 NUM:可量測的負溫度的範圍。

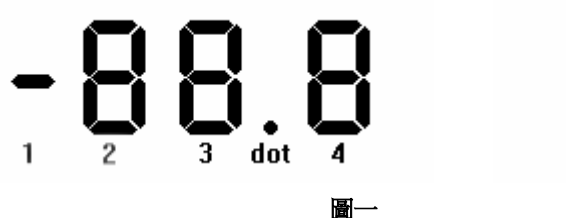

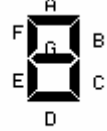

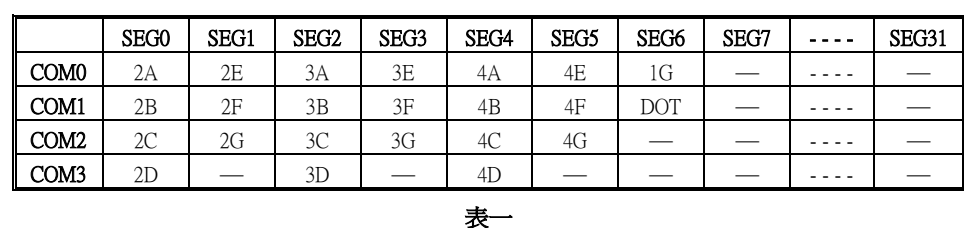

電路圖

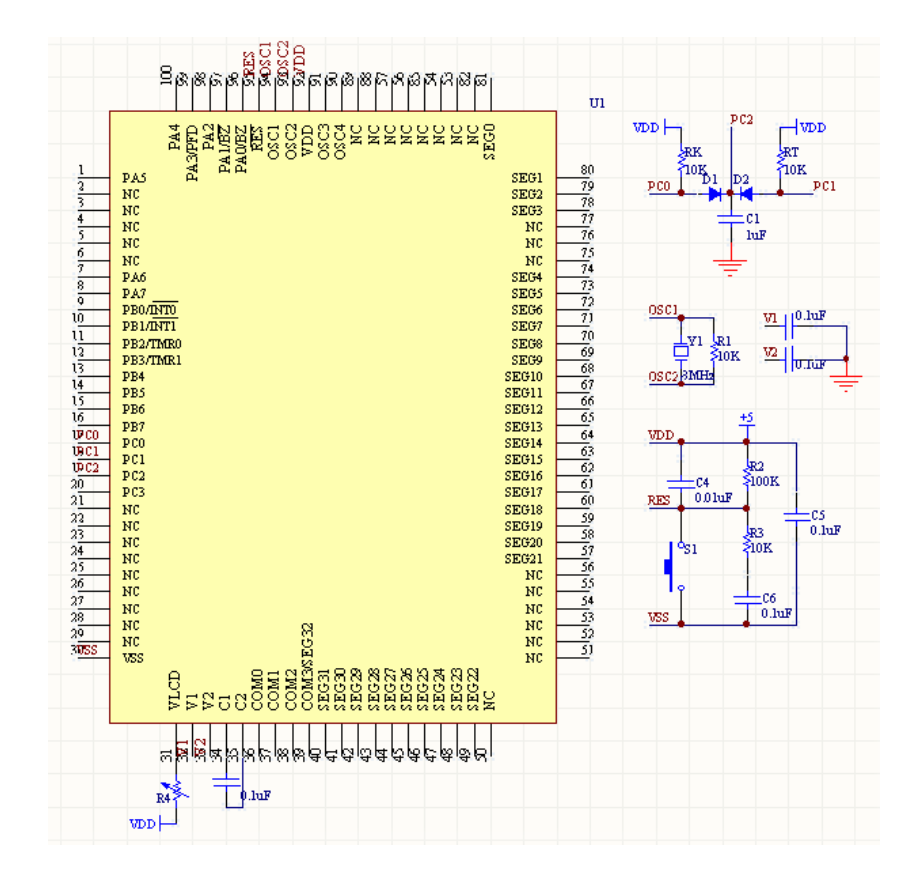

### 原理說明

以上原理圖中 RK 爲 10K 的精密電阻;RT 爲 10K 的熱敏電阻;C1 爲 1µF 的電容。其工作 原理為: 在 C1 放電完全後,只用參考電阻 RK 給 C1 充電,設充電至 PC.2 檢測到高準位時, 計數器定時為 T1;再將 C1 放電完全,改用熱敏電阻 RT 給 C1 充電,充電至 PC.2 檢測到高 準位時,計數器定時為 T2。

從電容電壓對應公式 VC=V0(1−e−T/RC),可得:RT=T2×RK/T1。

通過程式設置可以得到熱敏電阻 RT 的值,並通過查表可以得到溫度值。從上述可得,該溫 測電路的誤差主要來自:微控制器的定時器精度、RK 電阻的精度以及熱敏電阻 RT 的精度。 程式中也設置多次充電,取充電時間平均値以減小誤差。

# 流程圖

#### MAIN Flow Chart

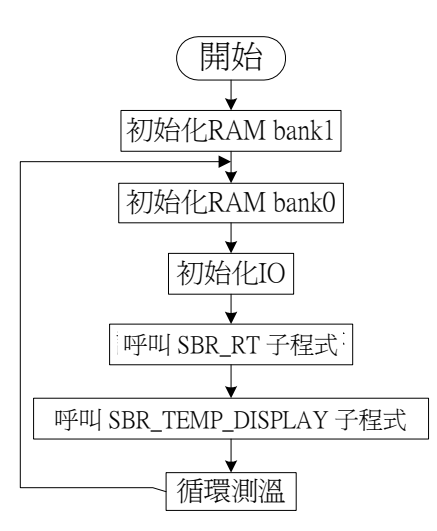

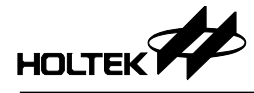

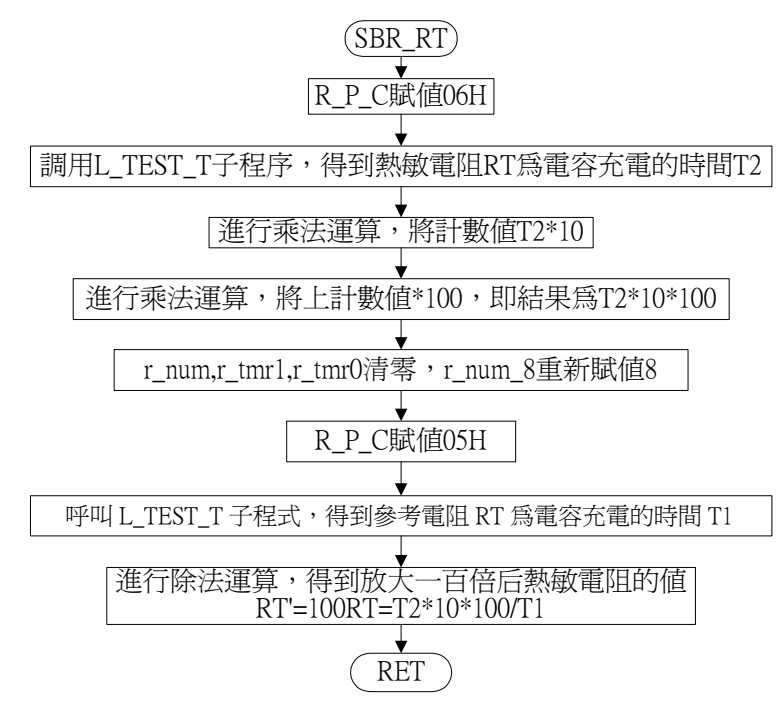

#### €SBR\_RT Subroutine Flow Chart

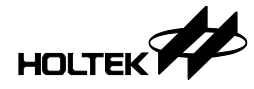

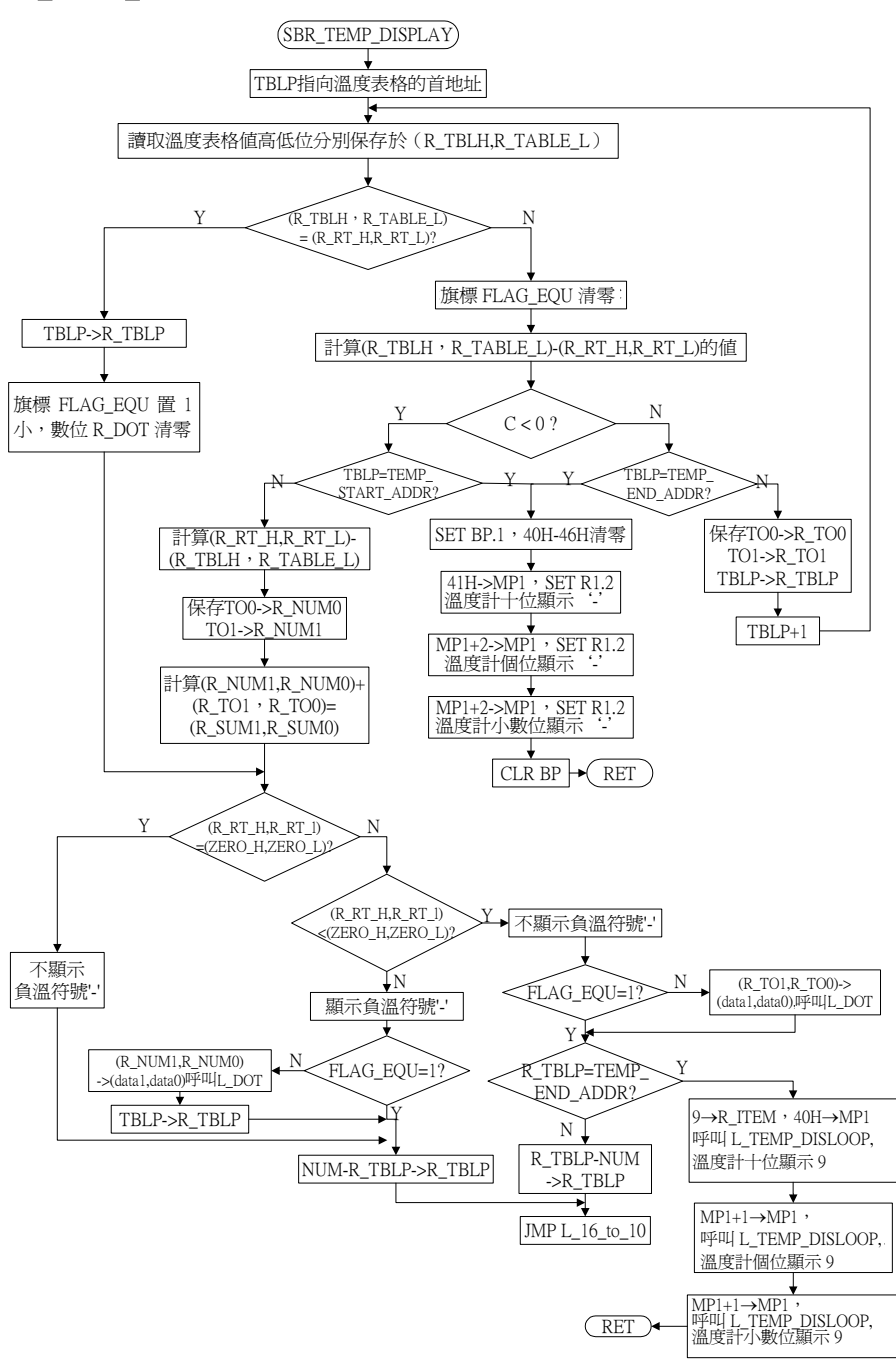

#### SBR\_TEMP\_DISPLAY Subroutine Flow Chart

#### L\_16\_TO\_10 Label Flow Chart

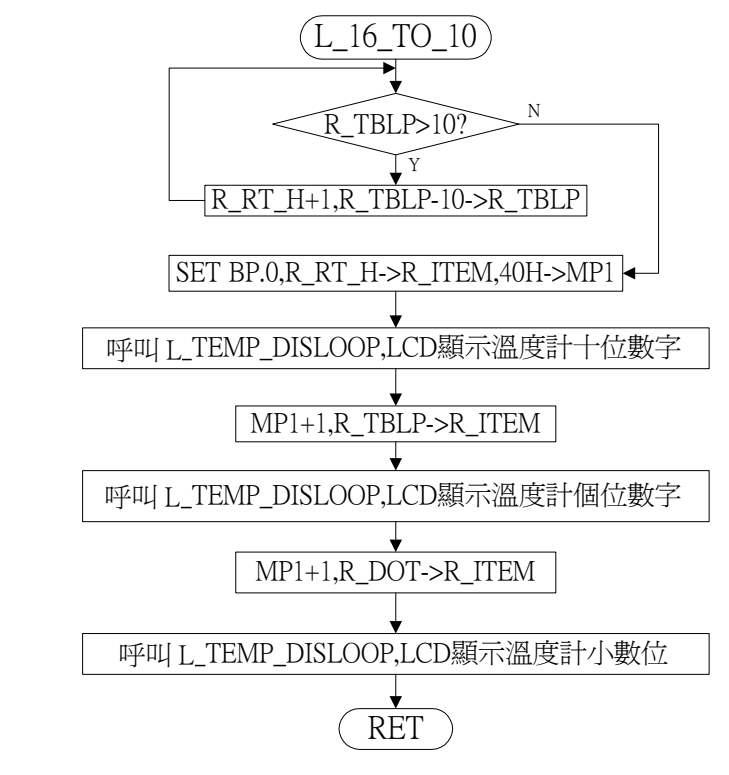

L\_TEMP\_DISLOOP Subroutine Flow Chart

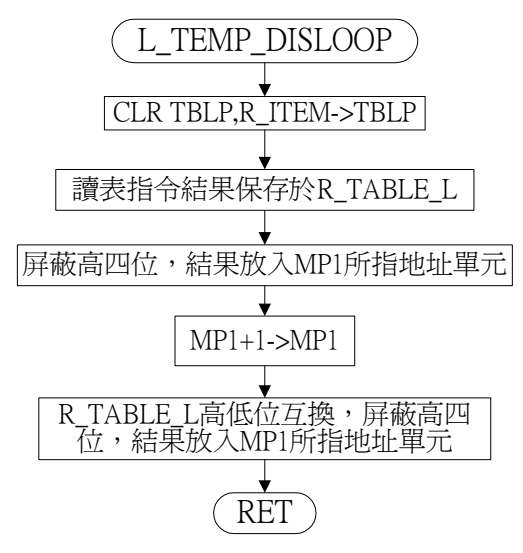

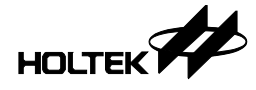

#### L\_TEST\_T Subroutine Flow Chart

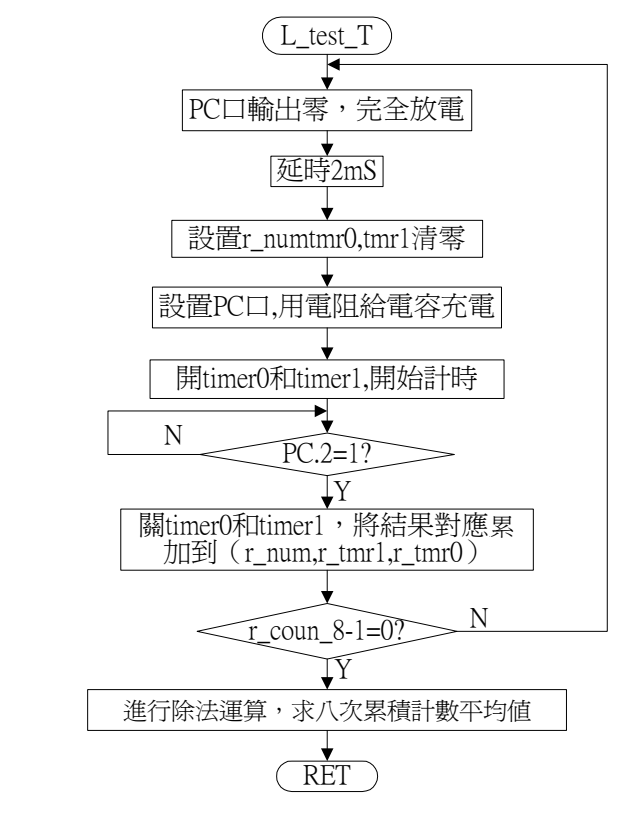

#### L\_DOT Subroutine Flow Chart

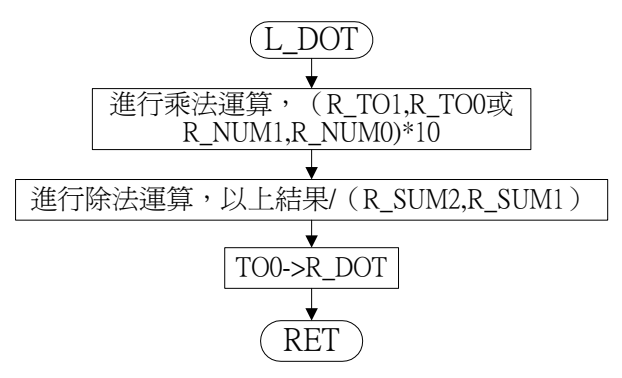

7

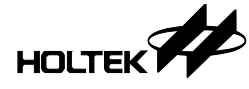

程式範例

\*\*\*\*\*\*\*\*\*\*\*\*\*\*\*\*\*\*File Name: Temp.Asm(主程式)\*\*\*\*\*\*\*\*\*\*\*\*\*\*\*\*\*\* ;;Client: ;;ID Code: ;;HT\_ICE Version: ;;HT\_IDE Version: V6.6 ;;Program Name: Temp.Prj ;;Program Version: ;;Established Date: 2005/08/11 ;;Programmer: Song ;;-------------------------------------------- ;;Main Function: Test Temperature ;;MCU Body:Ht49r50 ;;VDD: 5V ;;MCU Frequency: 8MHz ;;-------------------------------------------- ;;Mask Option: ;Vdd : 5.00V ;OSC: Crystal ;Fsys: 8MHz ;Package: 100 QFP-A ;Wdt: Disable ;Clr Wdt: One Clear Instruction ;Wake\_Up PA0-7: Non Wake Up ;Pull-high PA: Nmos&PULL-HIGH ;Pull-high PC: Nmos&NON-PULL-HIGH ;Timer0 clock source: System clock ;Timer1 clock source: Timer0 overflow ;TMR0&TMR1 PFD: Disable ;Clock source: WDT OSC(12K) ;BZ/BZB: Disable ;LCD duty: 1/4 duty ;LVR: Disable ;LVD: Disable ;;================================================ #INCLUDE HT49R50A-1.INC #INCLUDE MACRO.ASM #INCLUDE CALCULATE.INC ;;================================================ #DEFINE P\_A PA #DEFINE P\_B PB #DEFINE P\_C PC ;;the high byte of RT as T=0 degree  $\frac{1}{2}$   $\frac{1}{2}$  #DEFINE <sup>2</sup> ERO\_H 0BH ;;the<br>#DEFINE 2ERO\_L 3AH ;;the<br>#DEFINE TEMP\_START\_ADDR 0F0AH ;;the start address of temperature ;;table

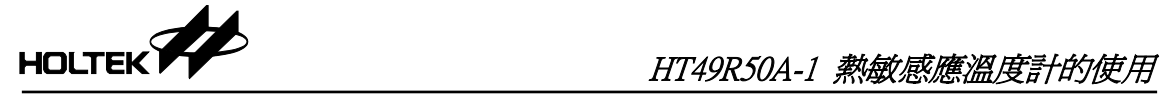

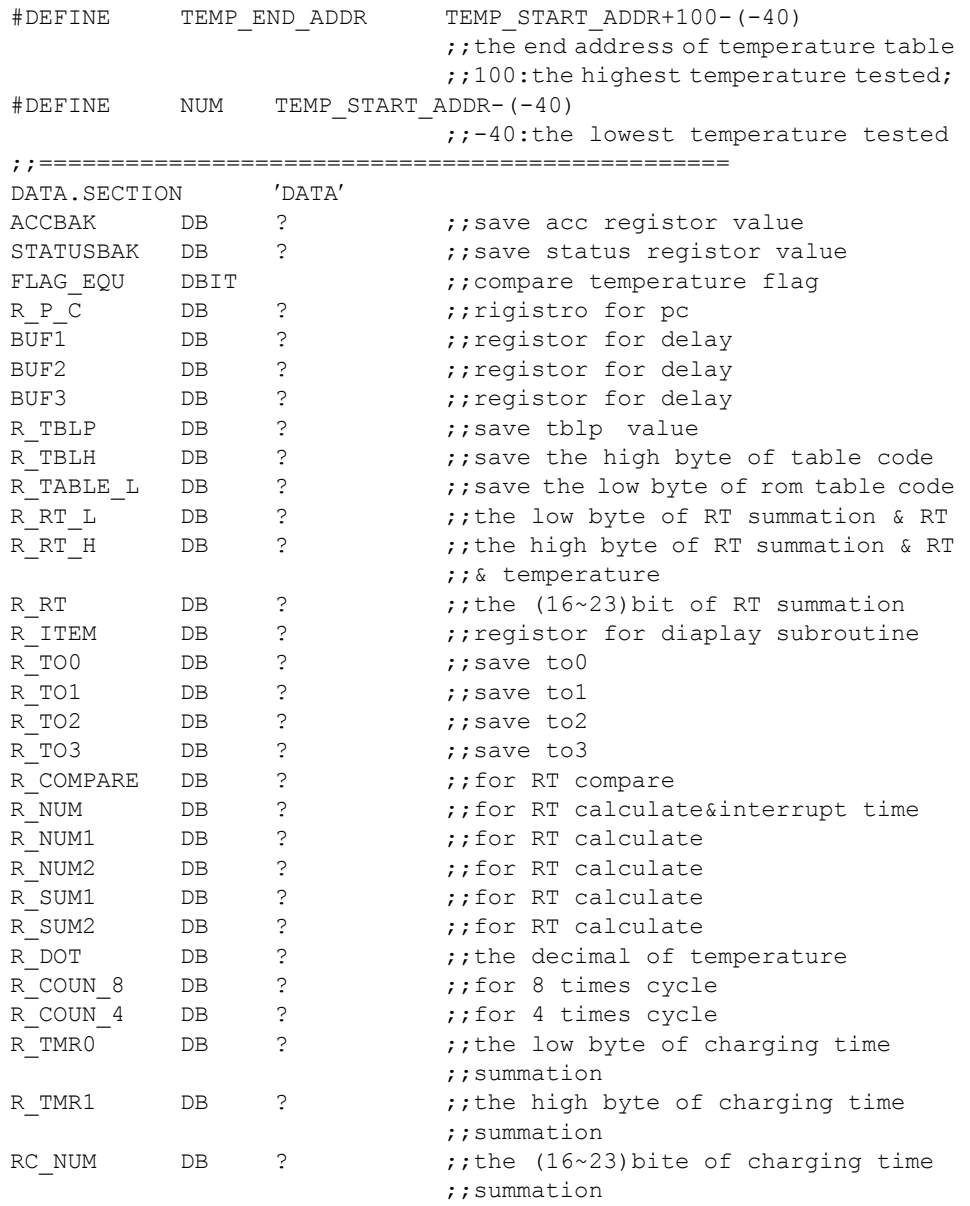

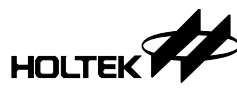

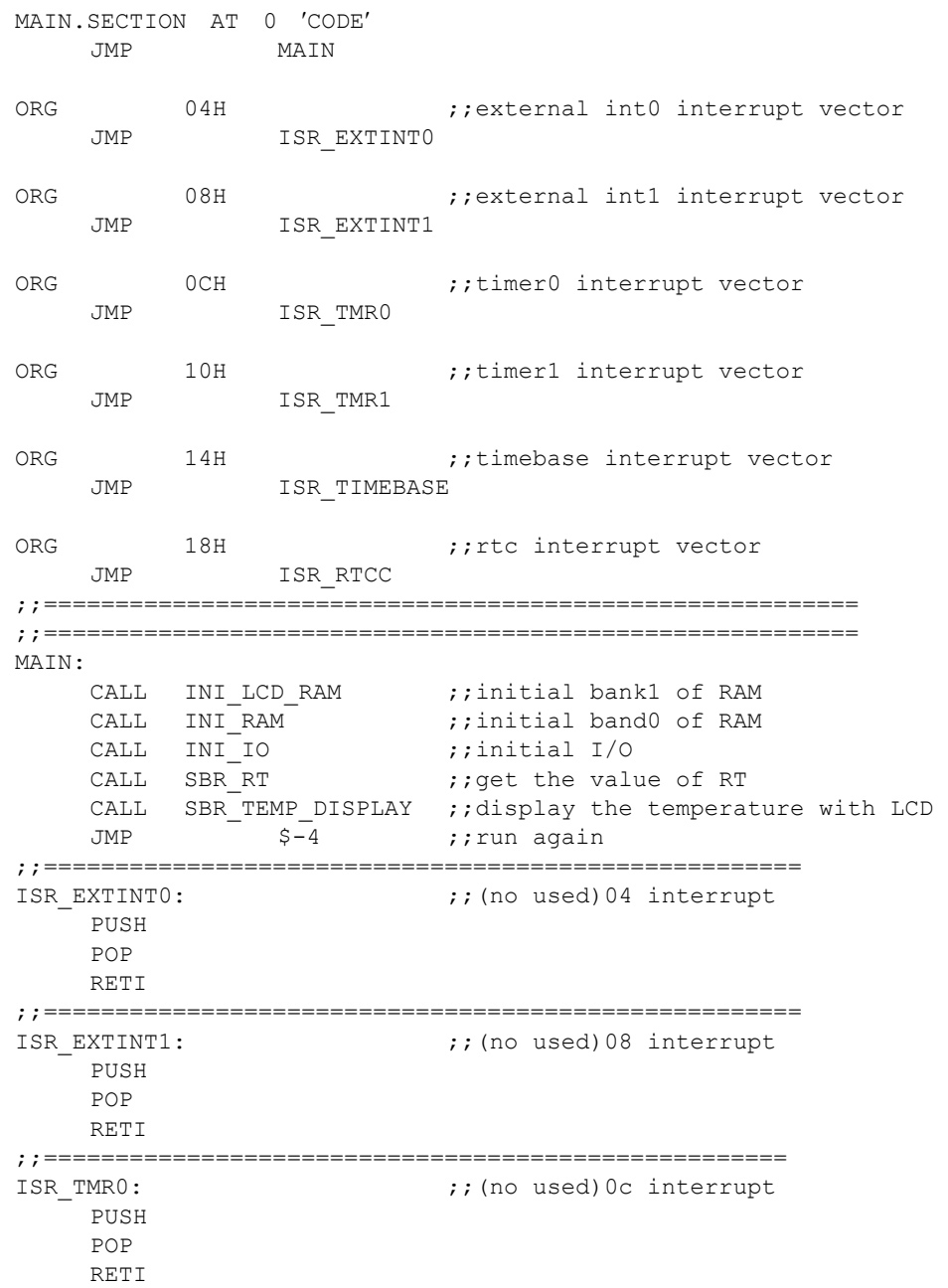

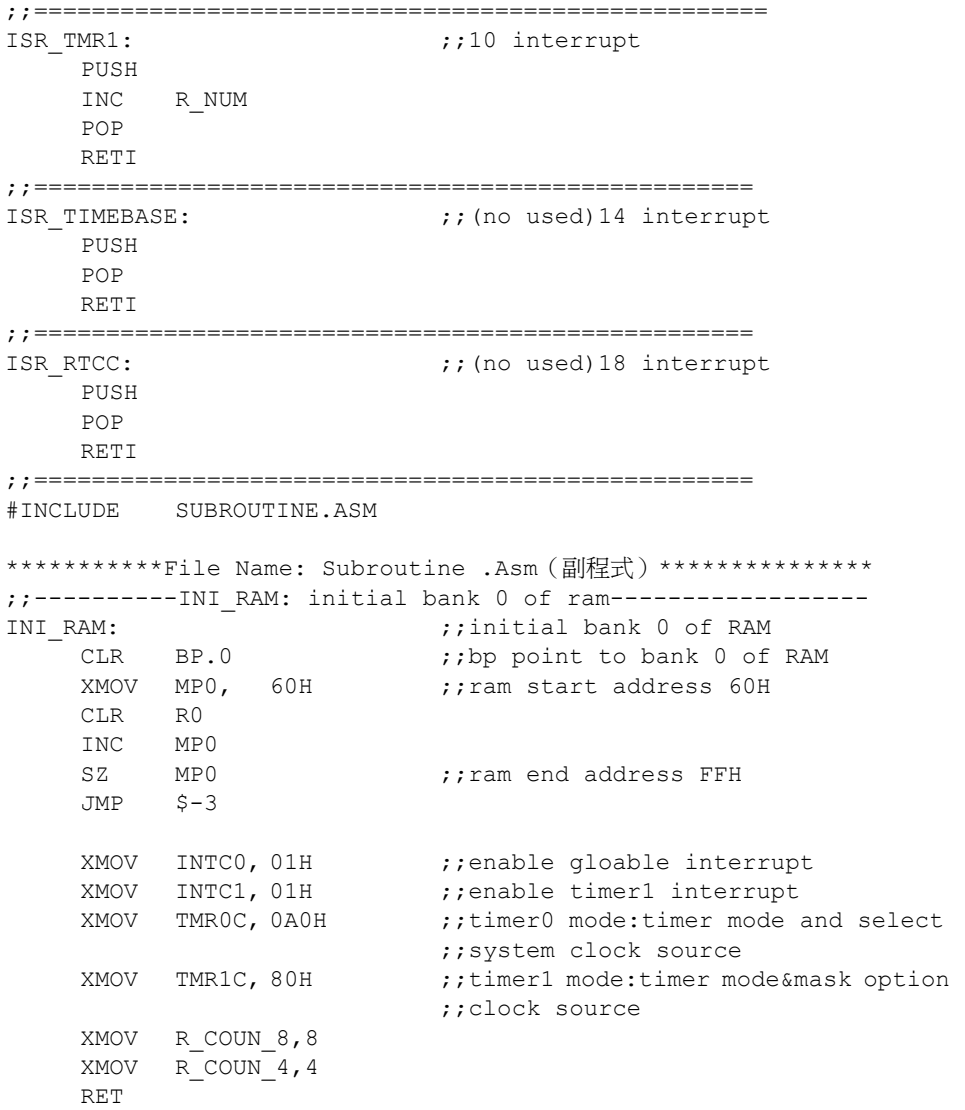

;------------INI\_LCD\_RAM:initial bank 1 of RAM-------------- INI\_LCD\_RAM:  $\qquad \qquad ;\text{initial bank 1 of RAM}$ SET BP.0 **;**;bp point to bank 1 of RAM XMOV MP1, 40H ;; ram start address 40H CLR R1 INC MP1 EJMP MP1, 60H ;; ram end address 60H JMP \$-5 XMOV MP1, 46H ;;lighten radix point[46H].1 ;;(seg6&com1) SET R1.1 CLR BP RET ;;-------------INI\_LCD\_RAM:initial bank 1 of RAM--------------- INI IO:  $\hspace{1cm}$  ; ; initial io SET P\_A  $\qquad \qquad ;$  ; initial i/o input port SET P\_B SET P C RET ;;--------------SBR\_RT:get the value of RT--------------------- SBR\_RT:  $\overline{r}$  ;; get the value of RT XMOV R\_P\_C, 06H ;;charge with pc.1<br>CALL L\_TEST\_T ;;test charge time<br>XMOV DATA0, TO0 ;;the average char  $:$  ; test charge time(T2) ;;the average charge time(T2)  $;$  (to2 to1 to0) XMOV DATA1, TO1<br>XMOV DATA2, TO2 XMOV DATA2, TO2 ;;multiplicand(data2 data1 data0) XMOV DATA4, 0AH ;;multiplier(data6 data5 data4) CLR DATA5 CLR DATA6 CALL UNBIN\_MUL\_24 ;;T2×RK(10K)<br>XMOV DATA0, TO0 ;;the result ;;the result of multiplication  $\mathbf{j}$ ; (to3 to2 to1 to0) XMOV DATA1, TO1 XMOV DATA2, TO2 XMOV DATA3, TO3 ;; multiplicand ;;(data3 data2 data1 data0) XMOV DATA4, 64H ;; multiplier(data7 data6 data5 data4) CLR DATA5 CLR DATA6 CLR DATA7 CALL UNBIN\_MUL\_32  $;T2*10*100$ <br>XMOV R\_TOO, TOO  $;$  the resul ;;the result of multiplication  $;$  (to3 to2 to1 to0) XMOV R\_TO1, TO1 ;; save XMOV R TO2, TO2 XMOV R\_TO3, TO3

;;================================================ CLR R\_TMR0 CLR R\_TMR1 CLR RC\_NUM  $\overline{\phantom{a}}$  ; clear for next use  $XMOV \quad R\_COUN_8, 8$ L\_AVER4: XMOV R\_P\_C, 05H ;;charge with pc.0<br>CALL L\_TEST\_T ;test charge time(' ; test charge time(T1)  $XMOV$  DATA4, TOO ;; the average charge time(T1)  $\mathbf{i}$ ; (to2 to1 to0) XMOV DATA5, TO1 ;;divisor(data4 data5 data6 data7) XMOV DATA6, TO2 CLR DATA7 XMOV DATA0, R TO0 ;;dividend(data3 data2 data1 data0) XMOV DATA1, R\_TO1 XMOV DATA2, R\_TO2 XMOV DATA3, R\_TO3 CALL UNBIN\_DIV\_32 ;;devision  $T2 \times 10 \times 100/T1 = RT \times 100$ <br>XADDM R RT L, TO0 ;;summation of RT×100 XADDM R RT  $L,TO0$ XADCM R\_RT\_H,TO1 XADCM R\_RT, TO3 XMOV R COUN 8,8 ;;for next use CLR R\_TMR0 CLR R\_TMR1 CLR RC NUM ;;clear for next use SDZ R COUN 4 ;;for 4 times JMP SBR\_RT RRC R $R$ RT ;;/2 RRC  $\bar{R}RT_H$  ;;/2 RRC  $R_R^T R_L^L$  ;;/2 CLR C RRC R RT  $\frac{1}{i}i/2$ RRC R RT H  $\qquad$  ;;/2 RRC R RT L  $\qquad$  ;;/2 (r rt h, r rt 1)=RT×100=RT' RET ;;================================================== L TEST T:  $\qquad \qquad ;$  test charge time XMOV P\_C, 00H ;;discharge completely CALL DELAY\_2mS ;;delay 2mS CLR R\_NUM SET TMR1C.4 CLR TMR1C.4<br>CLR TMR0 ;;clear timer0&timer1 preload ;;registor CLR TMR1<br>XMOV P\_C, R\_P\_C ;;charge with PC.x port

SET TMROC.4 ;; timer0 on SET TMR1C.4 ;; timer1 on MOV  $P_C$ , A<br>SNZ  $P C.2$ ;;wait for charge finished  $JMP$   $$-2$ CLR TMROC.4 ;;timerO off CLR TMR1C.4 ;;timer1 off CLR C XADDM R TMR0, TMR0  $\cdot$  ;;the summation of time XADCM R\_TMR1,TMR1 XADCM RC\_NUM,R\_NUM SDZ R COUN 8 ;;for 8 times JMP L\_TEST\_T<br>XMOV DATA0, R TMR0 i;dividend(data2 data1 data0) XMOV DATA1, R\_TMR1 XMOV DATA2, RC\_NUM<br>XMOV DATA4, 8  $;\dot{\theta}$ ivisor(data4 data5 data6) CLR DATA5 CLR DATA6 CALL UNBIN DIV 24 ;;division RET ;;--SBR\_TEMP\_DISPLAY:chart table to get and display the temperature-- SBR\_TEMP\_DISPLAY:  $\qquad \qquad ;$  chart table to get and display the ;;temperature CLR BP XMOV TBLP, TEMP\_START\_ADDR ;; tblp point to the first address of ;;temperature table L\_TABLE\_COMPARE: TABRDL R\_TABLE\_L ;;low byte of table code→r\_table l XMOV R\_TBLH,TBLH ;;high byte of table code→r\_tblh EJMP TBLH, R\_RT\_H ;;if RT' equals to the value of table JMP L\_NEQU EJMP R\_TABLE\_L,R\_RT\_L JMP L\_NEQU XMOV R\_TBLP,TBLP JMP L\_EQU L EQU:  $\overline{L}$  is the value of table to the value of table SET FLAG EQU :; set equal flag CLR R\_DOT JMP L\_ZERO\_COMP L\_NEQU:  $\qquad \qquad \qquad ;$  if unequal CLR FLAG\_EQU ....;clr equal flag XMOV DATA0, R\_TABLE\_L ;;minuend  $XMOV$  DATA1,  $R$ <sup>TBLH</sub> -</sup> XMOV DATA4, R RT L ;;subtrahend XMOV DATA5, R\_RT\_H CALL UNBIN SUB 16 ;;compare table value with RT

SZ C<br>JMP J. L NEXT  $\qquad \qquad ;$  if bigger than RT NEJMP TBLP, TEMP\_START\_ADDR ;;if less than RT&if tblp point to ;;the biggest RT JMP L TEMP OVER ;;if over the range of table JMP L GET TEMP ;;if not L\_NEXT:  $\qquad \qquad ;\text{tdp point to the next address}$  NEJMP TBLP, TEMP\_END\_ADDR ;; if tblp point to the smallest RT JMP L\_TEMP\_OVER ::if excess the range of table<br>XMOV R\_TOO, TOO ::if not and save as r\_toO i;if not and save as r\_to0 XMOV R TO1, TO1 ;; save as r to1 XMOV R\_TBLP, TBLP ;; save tblp<br>INC TBLP ;; point to ;;point to the next address JMP L\_TABLE\_COMPARE ;; compare again L\_GET\_TEMP:  $\qquad \qquad ;$  figure out the temperature XMOV DATA0, R\_RT\_L ;; minuend(data1 data0) XMOV DATA1, R\_RT\_H XMOV DATA4, R\_TABLE\_L ;;subtrahend(data5 data4) XMOV DATA5, R\_TBLH CALL UNBIN SUB 16 ;;subtration XMOV R\_NUM1, TO0 ;; save as r\_num1 XMOV R\_NUM2, TO1 ;; save as r\_num2 XMOV DATA0, R\_NUM1 ;;augend(data1 data0) XMOV DATA1, R\_NUM2  $XMOV$  DATA4, R TOO ;;addend(data5 data4) XMOV DATA5, R\_TO1<br>CALL UNBIN\_ADD\_16 ;;addition(r\_num2,r\_num1)  $;$   $;$   $+$   $(r$  to1,  $r$  to0) XMOV R\_SUM1,TO0  $XMOV$  R\_SUM2, TO1  $;$   $;$   $(r_num2, r_num1) + (r_to1, r_to0)$  $;j=(r \text{ sum2},r \text{ sum1})$ L ZERO COMP: ;;compare with zero EJMP R\_RT\_H,ZERO\_H JMP L UNEQU ZERO EJMP R\_RT\_L,ZERO\_L JMP L\_UNEQU\_ZERO L EQU ZERO:  $;$  ;;equal to zero SET BP.0 XMOV MP1, 46H CLR R1.0 ;;unlighen the sign '-' ([46H].0) JMP L OVER LOOP

L UNEQU ZERO:  $;$  ;;uneaual to zero XMOV DATA0, R\_RT\_L XMOV DATA1, R\_RT\_H XMOV DATA4, ZERO\_L XMOV DATA5, ZERO\_H CALL UNBIN SUB  $16$  ;;RT compares with 0b3a  $;$  (T vs. 0 degree) SZ C JMP L LOW ZERO ;;if lower than zero JMP L OVER ZERO ;;if higher than zero L LOW ZERO:  $;$  ;:if lower than zero SET BP.0 XMOV MP1, 46H SET  $R1.0$  ;; lighen the sign '-' ( $[46h] .0$ ) CLR BP ;;judge if or not integer SZ FLAG\_EQU ;;judge if or<br>JMP L\_LOW\_lOOP ;;if integer XMOV DATA0, R\_NUM1 XMOV DATA1, R\_NUM2<br>CALL L\_DOT ;;if not , then deal with ;;the decimal(T<0) XMOV R TBLP, TBLP :: if T<0 degree, then the address ;;is the smaller one L LOW lOOP: ;; T<0 degree, then [T]=NUM-r tblp MOV A, NUM SUB A, R\_TBLP MOV R TBLP,  $\overline{A}$ CLR RRT\_H ;;for next user JMP  $L^{-16}$  to 10 L\_OVER\_ZERO:  $\qquad \qquad ;$  if higer than zero SET BP.0 XMOV MP1, 46H CLR R1.0 ;;unlighen the sign '-' ([46h].0) CLR BP SZ FLAG EQU ;;judge if or not integer JMP L OVER LOOP ;;if integer XMOV DATA0, R\_TO0 XMOV DATA1, R\_TO1 CALL L\_DOT ;;if not, then deal with  $;$  the decimal(T>0) L\_OVER\_LOOP:  $\qquad \qquad ;T>0 \text{ degree, then } [T]=r_t \text{tdp-NUM}$  NEJMP R\_TBLP,TEMP\_END\_ADDR ;;check if the temperature ;;is 100 degree<br>L\_TEMP\_100 ;;if 100,then j JMP  $L_TEMP_100$  ;;if 100, then jump<br>MOV A, RTBLP ;;if not , [T]=r tb. MOV  $A,$  R TBLP ;;if not , [T]=r tblp-NUM SUB A, NUM

```
MOV R TBLP, A
    CLR R_RT_H
L_16_TO_10: \qquad \qquad ;: convert T from hex to decimal
    LBERJ R_TBLP,0AH ;;r_tblp-0ah
    JMP $+4 ;;if r_tblp-0ah<0<br>INC RRT H ;;if r_tblp-0ah>0
                           j;if r_tblp-0ah>0
    MOV R_TBLP, A<br>JMP L_16_to_10
                          j; (T) H = \{r\_rt\_h, r\_tblp\}DSET BP.0
XMOV R_ITEM, R_RT_H ;;the number displayed->r_item
XMOV MP1, 40H ;;the adress displayed
    CALL SBR TEMP DISLOOP ;;display
INC MP1 \qquad \qquad ; the adress displayed
XMOV R_ITEM, R_TBLP ;; the number displayed->r_item
    CALL SBR TEMP DISLOOP ;;display
INC MP1 \qquad \qquad ; the adress displayed
XMOV R_ITEM, R_DOT \qquad ;; the number displayed->r_item
CALL SBR TEMP DISLOOP ;;display
     CLR BP 
    RET ; ; return
L TEMP 100: \qquad \qquad ;; \text{if } T=100, \text{ then display } 99.9 SET BP.0 
XMOV R ITEM, 9
     XMOV MP1, 40H 
    CALL SBR_TEMP_DISLOOP ;;display 9
     INC MP1 
    CALL SBR TEMP_DISLOOP ;;display 9
     INC MP1 
    CALL SBR TEMP DISLOOP ;;display 9
     CLR BP 
     RET 
;;================================================ 
L TEMP OVER: \qquad \qquad ; if over the testing range,
                           ;;then display ′---′ 
     SET BP.0 
    XMOV MP1, 40H<br>CLR R1
L4: CLR R1 ;;clear [40h]~[46h]
     INC MP1 
     EJMP MP1, 46H 
     JMP L4 
    XMOV MP1, 41H ;;display '---'
     SET R1.2 
     INC MP1 
     INC MP1 
     SET R1.2 
     INC MP1 
     INC MP1 
     SET R1.2
```
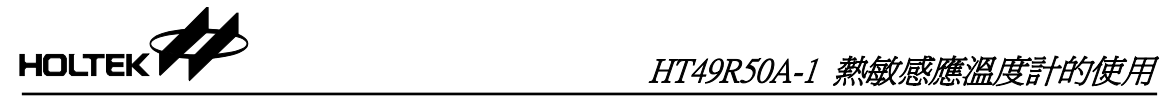

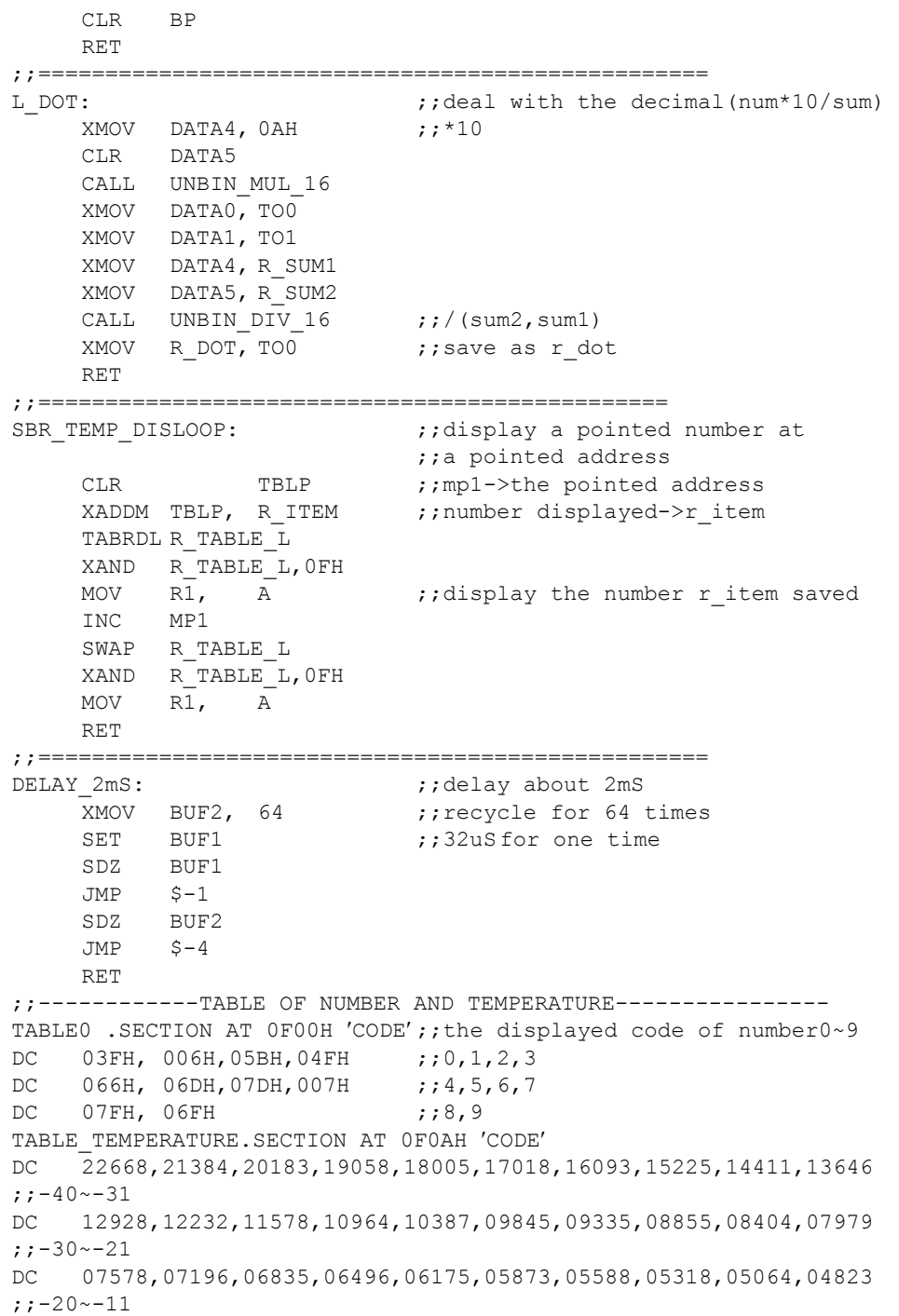

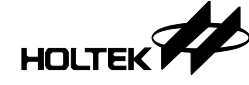

DC 04596,04378,04172,03977,03793,03619,03454,03297,03148,03008 ;;-10~-9 DC 02874,02746,02624,02509,02399,02295,02196,02102,02013,01928 ;;0~9 DC 01848,01770,01696,01626,01559,01495,01435,01377,01322,01269 ;;10~19 DC 01219,01171,01125,01082,01040,01000,00962,00925,00890,00856 ;;20~29 DC 00824,00793,00764,00735,00708,00683,00658,00634,00612,00590 ;;30~39 DC 00569,00549,00530,00511,00494,00477,00460,00447,00430,00415 ;;40~49 DC 00402,00388,00375,00362,00350,00339,00328,00317,00307,00297 ;;50~59 DC 00288,00278,00270,00261,00253,00245,00238,00230,00223,00217 ;;60~69 DC 00210,00204,00198,00192,00186,00181,00175,00170,00165,00161 70~79 DC 00156,00152,00147,00143,00139,00135,00131,00128,00124,00121 ;;80~89 DC 00118,00113,00111,00108,00105,00103,00100,00097,00095,00092 ;;90~99 DC 00090 ;;100